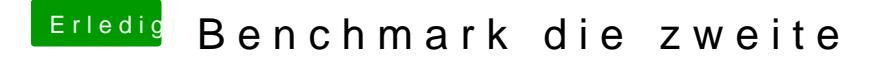

Beitrag von DaTec vom 24. April 2017, 19:47

Du also es laufen beide Karten ! Aber die GTX ist als Hauptkarte dauerhaft ist von Haus aus bei dem lappi ausgeschaltet